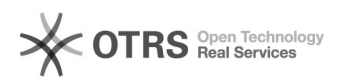

## Produkte erscheinen nach Upload nicht auf Yatego

06.05.2024 05:15:46

## **FAQ-Artikel-Ausdruck**

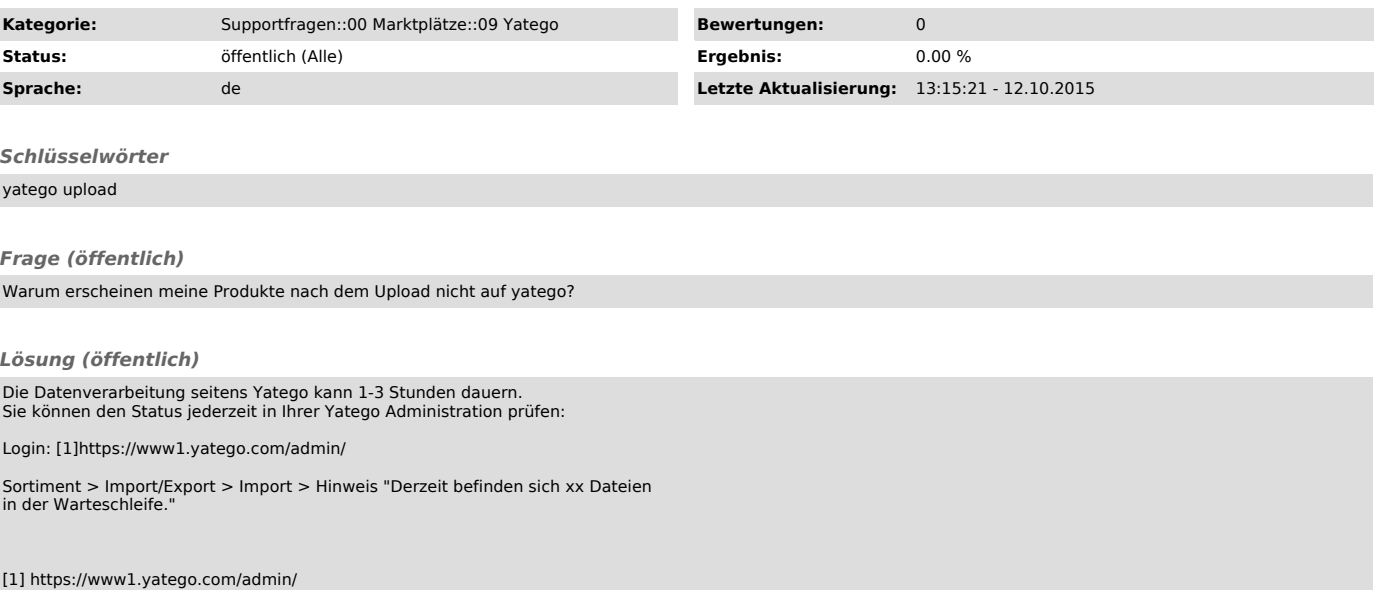